**2023顺企黄金会员开通流程 B2B平台会员** 

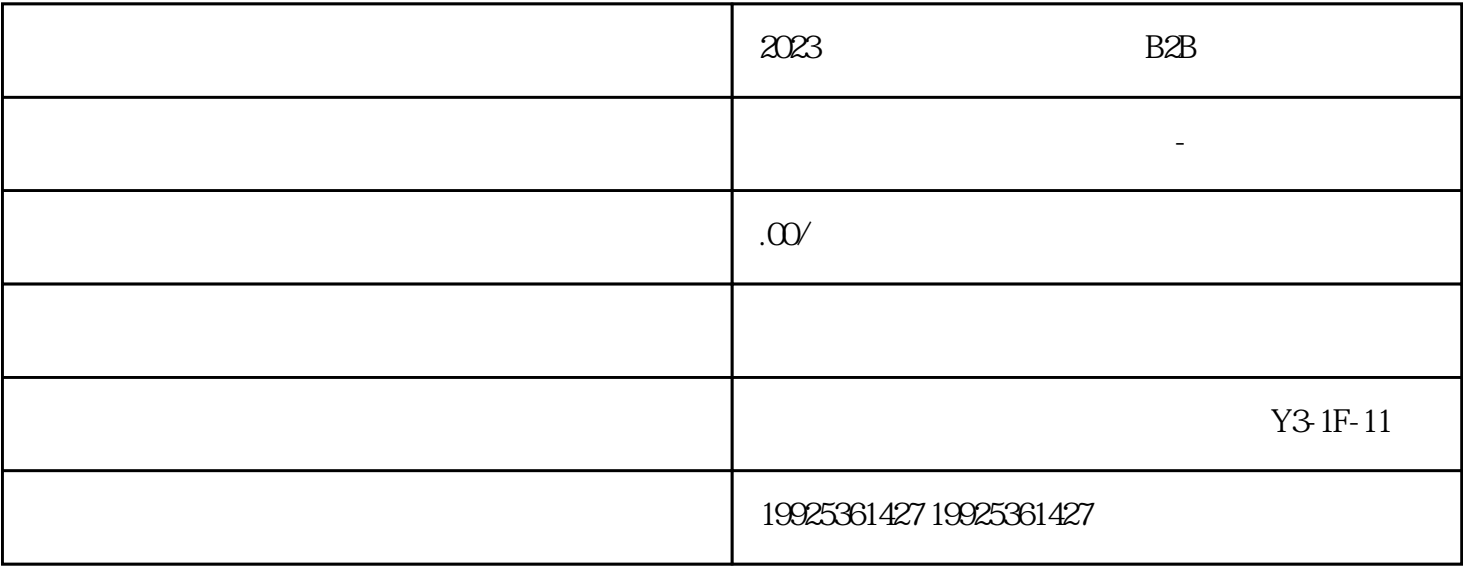

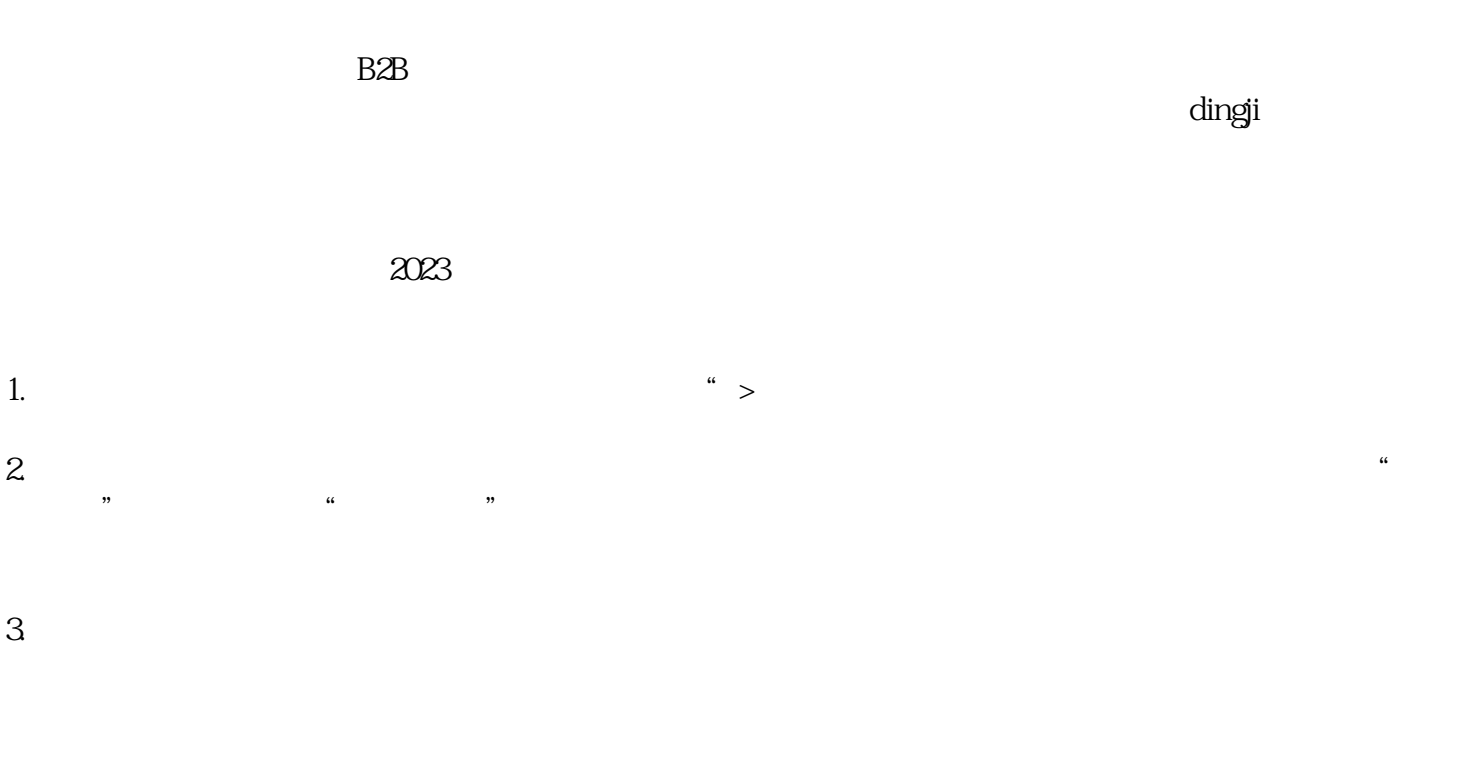

 $4.$ 

 $5.$